## 9.5 The Binomial Theorem

- \* Use the Binomial Theorem to calculate binomial coefficients.
- \* Use Pascal's Triangle to calculate binomial coefficients.
- \* Find the nth term in a binomial expansion.

 $(3x-2y)^{6}$  / 1<br> $(2x+5)^{8}$   $\rightarrow 6^{74}$  term

What does the word binomial mean?

$$
3x-2 \times^{2}+y \times^{-2}y
$$
\n
$$
4x^{2}+y \times^{-2}y
$$
\n
$$
4x^{2}+y \times^{-2}y
$$
\n
$$
4x^{2}+y \times^{-2}y
$$
\n
$$
4x^{2}+y \times^{-2}y
$$
\n
$$
4x^{2}+y \times^{-2}y
$$
\n
$$
4x^{2}+y \times^{-2}y
$$
\n
$$
4x^{2}+y \times^{-2}y
$$
\n
$$
4x^{2}+y \times^{-2}y
$$
\n
$$
4x^{2}+y \times^{-2}y
$$
\n
$$
4x^{2}+y \times^{-2}y
$$
\n
$$
4x^{2}+y \times^{-2}y
$$
\n
$$
4x^{2}+y \times^{-2}y
$$
\n
$$
4x^{2}+y \times^{-2}y
$$
\n
$$
4x^{2}+y \times^{-2}y
$$
\n
$$
4x^{2}+y \times^{-2}y
$$
\n
$$
4x^{2}+y \times^{-2}y
$$
\n
$$
4x^{2}+y \times^{-2}y
$$
\n
$$
4x^{2}+y \times^{-2}y
$$
\n
$$
4x^{2}+y \times^{-2}y
$$
\n
$$
4x^{2}+y \times^{-2}y
$$
\n
$$
4x^{2}+y \times^{-2}y
$$
\n
$$
4x^{2}+y \times^{-2}y
$$
\n
$$
4x^{2}+y \times^{-2}y
$$
\n
$$
4x^{2}+y \times^{-2}y
$$
\n
$$
4x^{2}+y \times^{-2}y
$$
\n
$$
4x^{2}+y \times^{-2}y
$$
\n
$$
4x^{2}+y \times^{-2}y
$$
\n
$$
4x^{2}+y \times^{-2}y
$$
\n
$$
4x^{2}+y \times^{-2}y
$$
\n
$$
4x^{2}+y \times^{-2}y
$$
\n
$$
4x^{2}+y \times^{-2}y
$$
\n
$$
4x^{2}+y \times^{-2}y
$$
\n

## What does 7! mean?  $7$  Factor in  $\rightarrow$  7.6.5.4.3.2.1

Example 1: Determine the value of each of these.

a) 4! = 4.3.2.1 = 24  
\nb) 10! = 10.9.9.7.1.5.4.3.2.1 = 3,12.9,800  
\nc) 12!/10! = 
$$
\frac{12.11.10!}{10!}
$$
 = 132  
\nd) n! = 10.10.10.2.3.3.1  
\ne) (n+2)! = 10.12/(n-2) ... 3.2.1  
\nf) 0! = (n+2)(n+1) ... 3.2.1  
\n= 10.3000

Example 2: A pizza shop offers 4 different toppings, Onions, Mushrooms, Pepperoni and Ham. How many 'different' pizzas can you order having none, one, two, three or all four toppings?

$$
\begin{array}{c}\n \{3 \\
\{03\} \{m3\} \{P\} \{H\} \\
\{0, m3\} \{0, P\} \{0, H3\} \{m, P\} \{m, H3\} \{P, H3\} \\
\{m, P, H3\} \{0, P, H3\} \{0, m, H3\} \{m, P\} \\
\{m, P, H1\} \{0, m, P, H3\} \\
\{0, m, P, H3\} \{0, H3\} \{0, H4\} \\
\{0, m, P, H3\} \{0, H3\} \{0, H4\} \{0, H5\} \{0, H6\} \\
\{0, m, P, H3\} \{0, H4\} \{0, H5\} \{0, H6\} \{0, H7\} \{0, H8\} \{0, H9\} \{0, H9\} \{0
$$

Combination of n things taken r at a time. What does  $nC_r$  mean?  $T$  have n things,  $T$  choose r of them.  ${}_{n}C_{r} = \frac{n!}{(n-r)!r!} =$  $\binom{n}{r}$ 

Determine the value of each of these.  
\n
$$
{}_{4}C_{0}
$$
  
\n ${}_{4}C_{1}$   
\n ${}_{4}C_{2}$   
\n ${}_{4}C_{3}$   
\n ${}_{4}C_{4}$   
\n ${}_{4}C_{4}$   
\n ${}_{4}C_{1}$   
\n ${}_{4}C_{2}$   
\n ${}_{4}C_{3}$   
\n ${}_{4}C_{4}$   
\n ${}_{4}C_{4}$   
\n ${}_{4}C_{4}$   
\n ${}_{4}C_{4}$   
\n ${}_{4}C_{4}$   
\n ${}_{4}C_{4}$   
\n ${}_{4}C_{4}$   
\n ${}_{4}C_{4}$   
\n ${}_{4}C_{4}$   
\n ${}_{4}C_{4}$   
\n ${}_{4}C_{4}$   
\n ${}_{4}C_{4}$   
\n ${}_{4}C_{4}$   
\n ${}_{4}C_{4}$   
\n ${}_{4}C_{4}$   
\n ${}_{4}C_{4}$   
\n ${}_{4}C_{4}$   
\n ${}_{4}C_{4}$   
\n ${}_{4}C_{4}$   
\n ${}_{4}C_{4}$   
\n ${}_{4}C_{4}$   
\n ${}_{4}C_{4}$   
\n ${}_{4}C_{4}$   
\n ${}_{4}C_{4}$   
\n ${}_{4}C_{4}$   
\n ${}_{4}C_{4}$   
\n ${}_{4}C_{4}$   
\n ${}_{4}C_{4}$   
\n ${}_{4}C_{4}$   
\n ${}_{4}C_{4}$   
\n ${}_{4}C_{4}$   
\n ${}_{4}C_{4}$   
\n ${}_{4}C_{4}$   
\n ${}_{4}C_{4}$   
\n ${}_{4}C_{4}$   
\n ${}_{4}C_{4}$   
\n ${}_{4}C_{4}$   
\n ${}_{4}C_{4}$   
\n<

Example 3: Determine the value of each of these and make up a question it might answer. Haw many ways

$$
{}_{6}C_{2} \frac{6!}{9!2!} = \frac{6 \cdot 5 \cdot 9!}{9! \cdot 2} = 15
$$
 2 frivals out of  
\n
$$
{}_{12}C_{10} \frac{12!}{2! \cdot 10!} = \frac{12 \cdot 11 \cdot 10!}{2 \cdot 10!} = 66 + 126
$$

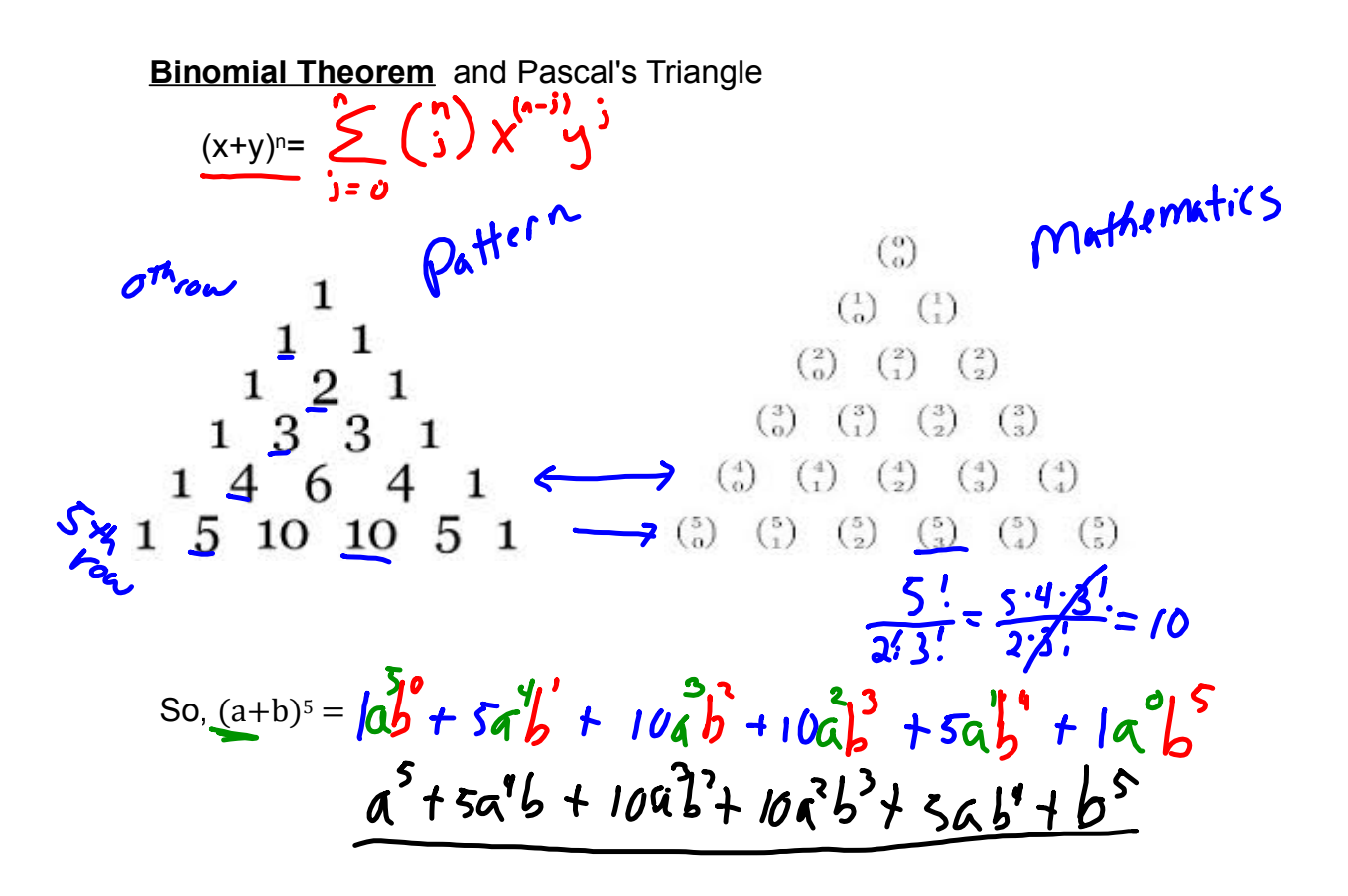

Example 4: Expand this binomial.  $(2x - y)^4 =$ 

$$
(a+b)^{4} = 1a^{4} + 4a^{3}b + 6a^{2}b^{2} + 4ab^{3} + 1b^{4}
$$
  
\n
$$
a = 2x \qquad b = -y \qquad (2x)^{4} + 4(2x)^{3}(-y) + 6(2x)^{2}(-y)^{2} + 4(2x)(-y)^{3} + (-y)^{4}
$$
  
\n
$$
\frac{16a^{4} - 32x^{3}y + 24x^{2}y^{2} - 8xy^{3} + y^{4}}{2(2x)(-y)^{2} + y^{2}}
$$

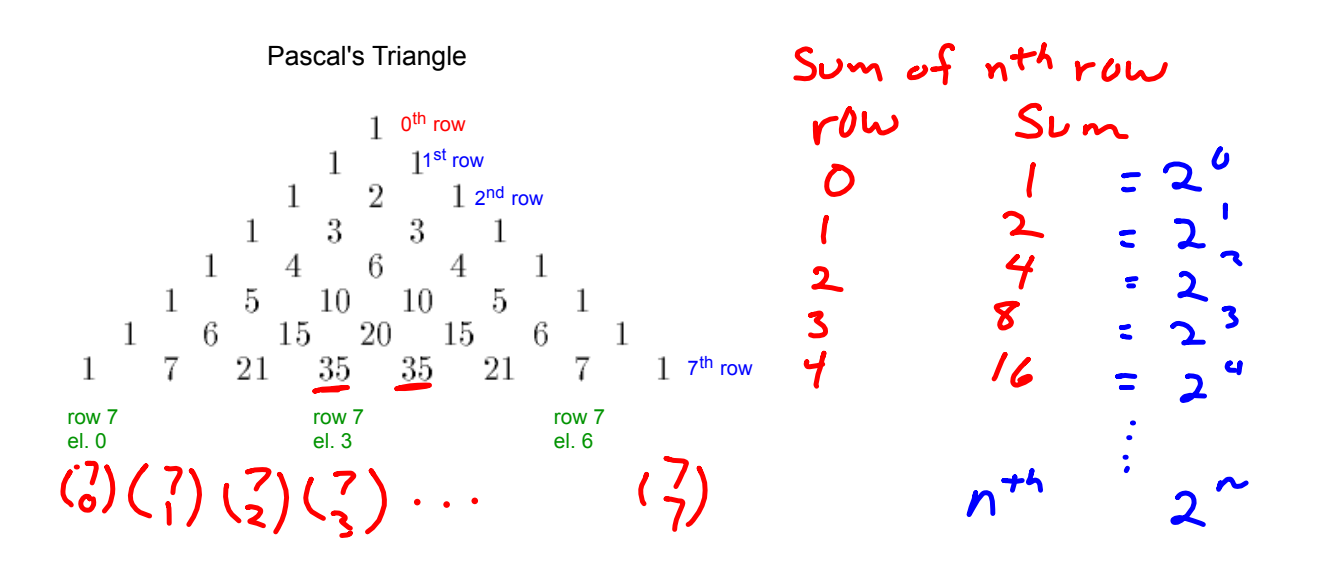

Example 5: How do we find the  $x<sub>6th</sub>$  term in the expansion of  $(2x-y)<sub>10</sub>$ without writing the entire expansion?

$$
\binom{10}{4}(2x)^{6}(9)^{4} = \frac{10!}{6!4!}(2x)^{6}(9)^{4}
$$
  
210.64x<sup>6</sup>y<sup>4</sup> = 13,440x<sup>6</sup>y<sup>4</sup>

Example 6: An interesting application of Pascal's Triangle is in probability. In a family of six children, what is the probability that two are boys and the rest are girls?

 $1520156 \vert 50m2^{6}$ ) ) ) 3 34<br>(0) 6 35 (2) (2)  $\sim$   $\sim$  $P(z_{b}^{y}s_{i})=$  $(6)$  $\frac{15}{69}$  = 0.234 ~ 23%